El grado de aproximación de una binomial por una Poisson depende en cierta forma de la relación entre el parámetro y el número de éxitos de los que se calcula la probabilidad. En las siguientes figuras se representa el error relativo al aproximar la probabilidad de k éxitos en una binomial  $B(n, p)$  por una Poisson  $P(\lambda)$  con  $\lambda = np$ . En el eje X se indican los valores de n.

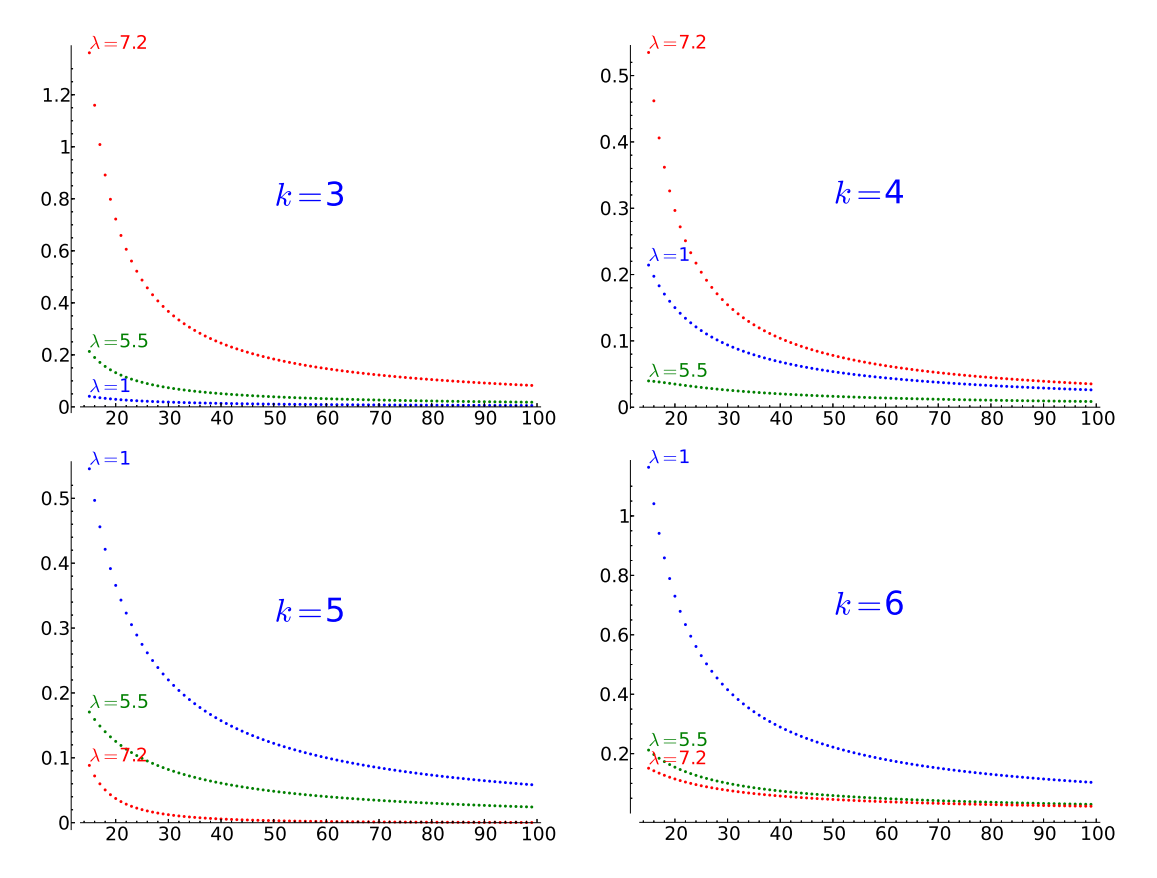

Para  $X \sim B(n, p)$  se tiene  $\mu = np y \sigma = \sqrt{np(1-p)}$ . Las dos primeras gráficas muestran el error relativo para  $p \in [2/n, 1/2]$  cuando se aproxima el la probabilidad de que el número de éxitos esté en  $[\mu-\sigma, \mu+\sigma]$  a través de  $F(\mu+\sigma) - F(\mu-\sigma)$  con F la función de distribución de una normal  $N(\mu, \sigma)$  (en términos de la estándar, esto es  $F_E(1) - F_E(-1) = 0.682689$ ). Como es lógico, la aproximación, en términos generales no es muy fiable si tomamos  $p$  muy pequeño.

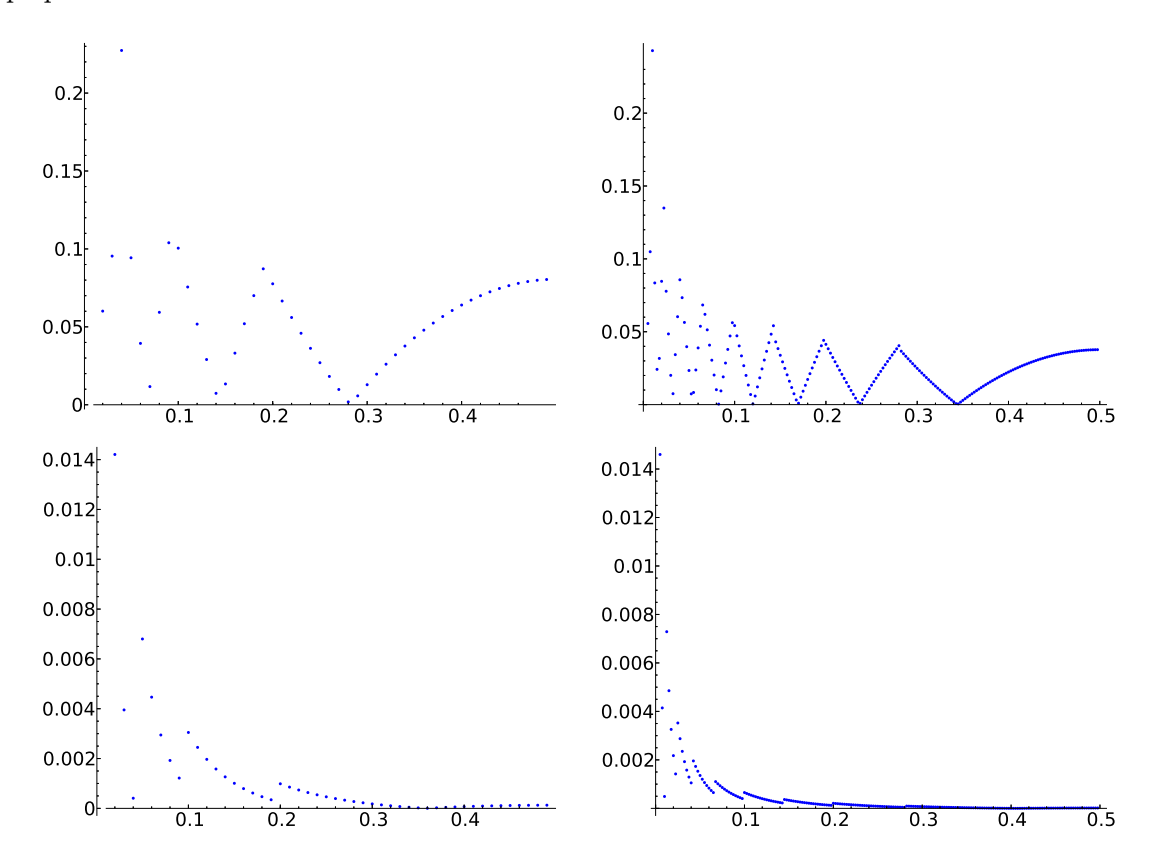

Las dos gráficas siguientes muestran una mejora muy notable de las aproximaciones simplemente teniendo en cuenta la "aritmética": Si calculamos  $P(a \leq X \leq b)$  con la binomial, en realidad estamos calculando  $P([a] \leq X \leq |b|)$  donde [a] y |b| son los números enteros más cercanos por arriba y por abajo a a y b. Al usar  $F(b) - F(a)$  con F la función de distribución de una normal  $N(\mu, \sigma)$ , no tenemos en cuenta esta situación. Es natural pensar que  $P(X = k)$  está aproximado por  $F(k + 1/2) - F(k - 1/2)$ , asociando a k el intervalo de longitud 1 que lo rodea. De esta forma, es de esperar que  $F(|b| + 1/2) - F([a] - 1/2)$  dé lugar a una aproximación mejor y eso es lo que representan las dos últimas gráficas.

El código SAGE para las figuras es:

```
def \; cdfn(mu, sigma, x):
            W = Real Distribution ( 'gaussian', sigma)return W. cum distribution function (x-mu)def bin int (nn, p, a, b):
            re = 0for k in srange (ceil(a), floor(b)+1):
                        re +=(\;binomial (nn,k)*p^k*(1-p) ^ (nn-k) ) . n()return re
def bin \text{poi} (l , k , \text{ col} = 'blue ' ) :
            L = []for nn in \text{range}(15, 100):
                        p = 1 / nnre = (\exp(-1) * 1^k / \gamma \text{gamma}(k+1)) \cdot n()re = abs (re/binomial(nn, k) /p^k/(1-p) ^{(nn-k) -1)}L . append (\text{nn}, \text{re} \cdot \text{n}() )P = list plot (L, plotjoined=False, r g b color=c ol)
            P \rightleftharpoons \text{text} (\text{?}\text{\textdegree} \text{)} = \text{?} + \text{str} (1) [0:3] + \text{?} + \text{?} + \horizontal_alignment='left', rgbcolor=col)
            return P
def bin norm(m, 1, arith=0):
            L = []for p in \text{range}(2/\text{nn},1/2,1/\text{nn}):
                        mu = nn*psig = sqrt(nn*p*(1-p))a = mu-1*sigb = mu+1*sigif arith == 1:
                                     a = c e i l (a)b = floor (b)re = abs (( cdfn (mu, sig, b+arith / 2)-cdfn (mu, sig, a-arith / 2)))/\text{bin}int(\text{nn}, \text{p}, \text{a}, \text{b}) - 1)
                        L.append( (p, re) )return list\_plot(L, plotioined = False)deftri_{k}( k ):
            P = bin poi(1, k, 'blue')
            P + = bin_poi(5.5, k, 'green')
            P + = bin\_poi(7.2, k, 'red')d = P. get axes range ( )
            P \text{ +}= \text{ text}(\text{'}$k = $'+str(k),( (d['xmin']+d['xmax'])/2,0.4 *d['ymin'
                  \vert +0.6* d \vert 'ymax' \vert), fontsize=35)
            return P
P = \text{tri } k( 3 )P. fontsize (20)P. save ( \cdot ../ images/bin_poi3.eps \cdot )
P = \text{tri } k( 4 )P. fontsize (20)
```

```
P. save ( \cdot ../ images/bin_poi4.eps \cdot )
P = \text{tri } k( 5 )P. fontsize (20)P. save('../images/bin_poi5.eps')
P = \text{tri}_k(6)P. fontsize (20)P. save ( \cdot ../ images/bin_poi6.eps \cdot )
nn = 100l = 1P = bin\_norm(nn, l, 1)P. fontsize (20)
P. save ( \cdot \ldots / \text{images}/\text{bin\_nor100a.eps'})P = bin norm(m, l, 0)P. fontsize (20)P. save ( \cdot \ldots / \text{images}/\text{bin\_nor100.eps.})nn = 400P = bin\_norm(nn, l, 1)P. fontsize (20)
P. save (, \cdot / images/bin_nor400a.eps')
P = bin norm (nn, l, 0)P. fontsize (20)
P.save('../images/bin_nor400.eps')
```